# **Adobe Photoshop 2022 Download free With Activation Code [32|64bit] {{ upDated }} 2023**

Installing Adobe Photoshop is easy. First, you'll need to download the software for Adobe Photoshop from the Adobe website. Once it's downloaded, you'll need to open the file to install it. Once the installation is complete, you'll need to find the installation.exe file. Once you have located the file, double-click it to run it. Once the installation is complete, you'll be asked to select a language for the software. After you select the language, the software will launch. You'll then be presented with a window that will prompt you to select a location for the software. You'll need to select this, then click \"OK\". Once the software has started, you'll be asked to buy the software. Select \"Buy Now\", enter your credit card information, and click \"OK\". You'll then be presented with a screen to register the software. To register the software, select \"Register\" and enter the activation code you received from Adobe. Then, click \"OK\". After that, the software will be ready to use. To make sure the software is running properly, you can check the version number at the top of the screen.

## **[CLICK HERE](http://blogbasters.com/behoves/decyl/.QWRvYmUgUGhvdG9zaG9wIDIwMjIQWR.kuwait?oellinger=pechlaner=priviledge.ZG93bmxvYWR8OWd6Tm01bWEzeDhNVFkzTWpVNU1qVTNOSHg4TWpVNU1IeDhLRTBwSUZkdmNtUndjbVZ6Y3lCYldFMU1VbEJESUZZeUlGQkVSbDA)**

When you're done reviewing and you want the comment panel to remember your recent actions and changes for the next time you visit the shared link, press the [x] icon, which will close the comments panel and send you back to the shared link. With the comment panel closed, press Ctrl  $+$  A to select all the comments, or press Ctrl  $+$ Shift  $+$  A to select the comments in the comment list. To navigate among the comments, simply use the up/down cursor key or use the TAB and SHIFT + TAB shortcuts shown above. To move to the top of the comments panel, simply press the Home key ( arrow keys) and to go to the last entry, press the End key ( arrow keys); note that you can make it permanent by forwarding the Home and End keys to the Lightroom Browser by pressing the Shift  $+$  Home and Shift  $+$  End keys. Currently, you can add more comments in the comments panel by pressing the Add Comment icon ( circled image, above). This will open a new comment item in all the instances of the comment panel. Be careful not to add too many comments in the same session because you won't be able to add more. The Ping button (circled image, below) is used to ping the person who has shared the document. This is a one-way communication, so if you press the Ping button while someone else is editing the document, the other person won't get a notification message. If the Ping button is pressed while you're editing the document, you'll automatically go to the shared link. Anyone added to the list as

reviewed will also get a notification message if they click on the Ping button.

### **Adobe Photoshop 2022 Serial Number With Key For PC X64 {{ lAtest release }} 2022**

The Move tool is what you're using when you move around your image to make adjustments. You can zoom in to get a closer look or zoom out to see the entire image. You can also move the image in eight directions to align it with the rest of your image. **What It Does:** Some of the most popular ways to use the Burn tool are create selections for custom cropping and adding text to your images. You can also use the Burn tool to remove areas of an image that contain unwanted information. And finally, you can use it to create a gradient mask. Adobe Photoshop has been the most reliable and trusted image editing tool in the world for over 20 years. With Photoshop CS6, you now have more editing tools and channels than ever before. You don't have to be an expert to get the most out of this powerful image editor. Photoshop CS6 is designed to be an intuitive, easy-to-use tool for everyday editing tasks. Photoshop is the world's leading professional image editing application with over 20 years of history and 100 million users worldwide. Photoshop is the industry standard for digital image editing, with customers including designers, photographers, artists, and creative professionals. Photoshop is the most reliable and trusted image editing tool in the world. Photoshop CS6 is the world's leading professional image editing application with over 20 years of history and 100 million users worldwide. Photoshop is the industry standard for digital image editing, with customers including designers, photographers, artists, and creative professionals. With a universal feature set that makes it easy to get started, Photoshop provides powerful tools for editing raw images, as well as for advanced professional retouching and compositing. Photoshop is the industry standard for digital image editing, with customers including designers, photographers, artists, and creative professionals. With a universal feature set that makes it easy to get started, Photoshop provides powerful tools for editing raw images, as well as for advanced professional retouching and compositing. e3d0a04c9c

### **Adobe Photoshop 2022 Download free Keygen For Mac and Windows {{ lifetimE patch }} 2023**

Photoshop Elements: The Complete Video Training Course is an introductory primer on the simple tools that are at your disposal with the latest version of the awardwinning free, photo-editing software. Stephen and Jack meet over breakfast to show you how to navigate and take full advantage of Photoshop Elements features for photo editing, special effects, ad retouching, and color correction. (To contact the authors, Stephen McCale , and John Schiller , send email to ebooksolve@gmail.com ) With the help of its in-built AI-powered search, Lens Blur is a new feature in Photoshop. This darkroom-inspired adjustment tool allows you to reshape the contrast of an image to give it a blurred look. The designers can make use of the Lens Blur tool in a particular situation to change the image's focal point and control its brightness. The first step is to press the Bracketing Tab. Inside the tab you will find the Slope and Angle sliders along with a label at the center. Now, you need to click and drag the label around to affect the brightness and contrast of the image. The Pixel Fusion feature, available as an Adobe Stock service, helps merging multiple images into one file. The tool fuses all the patches of images taken from different non-identical sources. This creates highresolution images giving a degree of comfort to the owners of low-quality cameras. Previously, Photoshop used to provide a list of each file taken from the camera, but the feature is now available to all users of Pixel Fusion. To enable for the feature, head to Image > Pixel Fusion.

download photoshop cs6 full version windows 10 photoshop cs6 extended free download full version for windows 7 adobe photoshop cs6 full version english + crack download adobe photoshop cs6 extended 13.0.1.1 full version free download adobe photoshop cs6 extended free download full version for mac adobe photoshop cs6 free download full version for windows 64 bit download adobe photoshop cs6 full version compressed 64 bit photoshop cs6 download free full version windows 8 64 bit download photoshop cs6 full version 64 bit free download photoshop cs6 full version 64 bit

This tool is at the top of the list due to its in-depth features that deliver the best results to the end user. Some of the most incredible features of this tool enable people to use it as there is no competitor, which is a strong advantage. The new feature introduced in the latest version is the Layer Mask. Layer masks are useful to duplicate layers, change layer colors and edit the layers by using the masks. It also enables you to select a perfect mask without any distortion. Photoshop is the world leader in desktop

graphics for designing documents, web pages, brochures, and more. With an extensive array of creative features, Photoshop works excellently as a design tool and a versatile media editing tool. The photographic and graphics features in this book include: The definitive guide for Photoshop, this book shows you how to use the Photoshop advanced features and tools. With hundreds of exercises and tips, this book will get you up to speed quickly, and you'll emerge with a solid proficiency on the tools you need to use the most. The book also includes top-notch support in the form of advice, practical tips, and demonstrations from the authors who are two of the most indemand Photoshop experts today. You'll also find resources to take your skill level to the next level Expert designers who need the best tools of the trade, however, should take a look at the flagship Photoshop application. Photoshop is powerful, but did it evolve to appeal to everyone? Probably not. Photoshop cut a niche for itself, and for the most part, it's that niche that Photoshop remains in. Whether you're a painter, photographer, designer, multimedia professional, or a media guru, Photoshop has the features to make your job easier and even more fun.

- Photoshop is the world's standard for image editing thanks to its massive library of plug-ins. *Photoshop* meets the needs of any designer, photographer, media specialist, or even photoshop connoisseur. The program continues to grow in power and functionality with every release.
- Adobe Photoshop CC does the same thing as *Photoshop* does, but combining a few layers of features. Just like *Photoshop*, *CC* works on Windows and Mac, and you can even use it from your iPhone or iPad. Bonus: the cost of Photoshop and Elements will always be less than buying the standalone application.
- When a feature was only available in *Photoshop* in previous version, Adobe tried to squeeze that functionality into *CC*.

The important thing about the new update to Photoshop is the more reliable 2D workspace for your photos and artwork. It is more secure and reliable than the version before and it maintains the stability of Photoshop. The update is the first time the paths in Photoshop have been replaced with more accurate ones. It's true that the new features aren't a magic wand for designers to instantly create amazing comics. It's still a drawing tool, and it will still take you many steps to create comics. There are still so many more creative apps and ways to design a comic book, but they don't need Photoshop to create comics. Adobe used to create great experience, and in spite of their changes, packages are simple to use, and it was always easy to use the entire family of Adobe programs. With an interactive demo, you'll learn important details of the new features. There's also a lot of useful information. Working with the new features of Photoshop in the future is something that needs to be improved. When working with the S (AI) preset, Adobe Camera Raw's default setting for JPEG images, Adobe software converts image adjustments to a file format that web publishing sites and email clients can understand. Consequently, those adjustments will appear as applied on the web. A web page's HTML code will tell web browsers to display whatever changes a file owner wants, according to their own creative intent, but S –

#### The Adobe Camera Raw default setting – is easiest to use for most

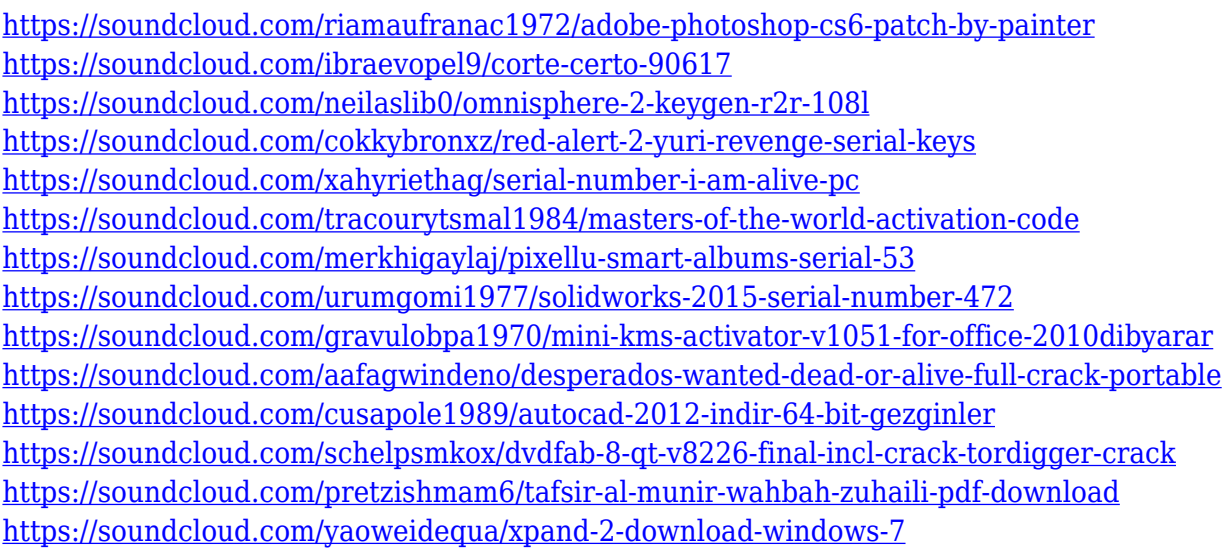

The new version of Adobe Photoshop CC 2019 and CC 2019.1 includes a new selection feature, Color Replacement Color, and filters designed for retouching and image manipulation. It includes layers and expression masks for the first time in Photoshop. In this article, we will look at the process of defining and creating objects with Object Selection tool in Photoshop. The Object Selection tool is used to select specific object from the image with the help of black & white color mask which is very useful to refine the selection of objects in your image. This selection tool will provide you an option to define and create objects with the help of many filters and tools to access the selection mask to make your desired objects also. The Layer Panel is a powerful Navigator that displays your current Layers, allowing you to view or navigate Layers grouped by Layer, selection, adjustment layers, and masks. Layers are used to coordinate editing operations, such as blending and cutting. The old Photoshop versions are known for their poor support of CMYK images for print. In Photoshop CC 2019, Adobe changed the way CMYK color space is handled with Color Management. It now supports multiple CMYK profile levels and also provides color spaces—not just monochrome-CMYK and color-RGB—for editing color-rich images. In Photoshop CC 2019 you can change your default color, choose a color from Palette, and make the overall colors in your image more vivid. The Deep Color display feature within the Adjustments panel is an incredible feature to use when you have an image that has strong colors in it. If you have an image that you would like to edit but are not sure of the best way to go about it, you can start by editing the RGB version first. Then you can add a new Layers, import a file into Photoshop, and add the layer as a Smart Object to edit the source image in RGB. You can then "watch" as changes are made to the Smart Object. Once you're happy with the final result, you can add the layer to your Layers panel and make any adjustments necessary in the RGB version of the source image.

<https://ldssystems.com/wp-content/uploads/mondag.pdf>

<http://aakasharjuna.com/adobe-photoshop-latest-full-version-free-download-work/> <http://myentertainmentbox.org/?p=8186>

<https://www.place-corner.com/photoshop-2020-download-full-version-3264bit-2022/>

<https://blackbusinessdirectories.com/wp-content/uploads/2023/01/rozjebe.pdf>

[https://kongbeng.com/wp-content/uploads/2023/01/Adobe-Photoshop-2022-Version-232-Download-fre](https://kongbeng.com/wp-content/uploads/2023/01/Adobe-Photoshop-2022-Version-232-Download-free-Registration-Code-For-PC-2023.pdf) [e-Registration-Code-For-PC-2023.pdf](https://kongbeng.com/wp-content/uploads/2023/01/Adobe-Photoshop-2022-Version-232-Download-free-Registration-Code-For-PC-2023.pdf)

<http://ticketguatemala.com/wp-content/uploads/2023/01/elvoce.pdf>

<https://iscamelie.com/wp-content/uploads/2023/01/Download-Driver-Adobe-Photoshop-HOT.pdf>

<https://entrelink.hk/event/photoshop-2020-with-activation-code-64-bits-latest-2022/>

<http://ticketguatemala.com/adobe-photoshop-express-mod-download-link/>

<http://takeflightsnoco.org/?p=5266>

<https://nvested.co/adobe-photoshop-cc-2020-crack-amtlib-dll-free-download-verified/>

[https://cefcredit.com/download-adobe-photoshop-2022-version-23-1-activation-code-with-keygen-mac](https://cefcredit.com/download-adobe-photoshop-2022-version-23-1-activation-code-with-keygen-mac-win-2022/) [-win-2022/](https://cefcredit.com/download-adobe-photoshop-2022-version-23-1-activation-code-with-keygen-mac-win-2022/)

<https://vape.tv/wp-content/uploads/2023/01/Download-Oil-Paint-Filter-For-Photoshop-Cs3-Free.pdf> <http://pi-brands.com/wp-content/uploads/2023/01/frodhelm.pdf>

[https://artstribune.com/wp-content/uploads/2023/01/Adobe\\_Photoshop\\_CC\\_2015\\_version\\_18.pdf](https://artstribune.com/wp-content/uploads/2023/01/Adobe_Photoshop_CC_2015_version_18.pdf) [http://applebe.ru/2023/01/02/adobe-photoshop-2021-version-22-4-torrent-activation-code-torrent-acti](http://applebe.ru/2023/01/02/adobe-photoshop-2021-version-22-4-torrent-activation-code-torrent-activation-code-for-windows-3264bit-2023/) [vation-code-for-windows-3264bit-2023/](http://applebe.ru/2023/01/02/adobe-photoshop-2021-version-22-4-torrent-activation-code-torrent-activation-code-for-windows-3264bit-2023/)

[http://mysleepanddreams.com/wp-content/uploads/2023/01/Photoshop-Cs5-Vector-Free-Download-W](http://mysleepanddreams.com/wp-content/uploads/2023/01/Photoshop-Cs5-Vector-Free-Download-WORK.pdf) [ORK.pdf](http://mysleepanddreams.com/wp-content/uploads/2023/01/Photoshop-Cs5-Vector-Free-Download-WORK.pdf)

<http://areaspettacoli.com/wp-content/uploads/Download-Photoshop-Express-For-Windows-NEW.pdf> [https://townofcatalina.com/wp-content/uploads/2023/01/Adobe\\_Photoshop\\_2021\\_Latest\\_Version\\_Fre](https://townofcatalina.com/wp-content/uploads/2023/01/Adobe_Photoshop_2021_Latest_Version_Free_Download_EXCLUSIVE.pdf) [e\\_Download\\_EXCLUSIVE.pdf](https://townofcatalina.com/wp-content/uploads/2023/01/Adobe_Photoshop_2021_Latest_Version_Free_Download_EXCLUSIVE.pdf)

<https://myinfomag.fr/wp-content/uploads/2023/01/reedon.pdf>

[https://jc-mastering.com/wp-content/uploads/2023/01/Adobe\\_Photoshop\\_2021\\_Version\\_2201.pdf](https://jc-mastering.com/wp-content/uploads/2023/01/Adobe_Photoshop_2021_Version_2201.pdf) <https://generalskills.org/%fr%>

<http://quitoscana.it/2023/01/02/download-style-photoshop-cs6-free-new/>

[http://www.kiwitravellers2017.com/2023/01/02/download-adobe-photoshop-cs3-free-full-version-\\_\\_ho](http://www.kiwitravellers2017.com/2023/01/02/download-adobe-photoshop-cs3-free-full-version-__hot__/)  $t$  /

<http://vanguardsecuritycorp.com/?p=99645>

[https://poweredblack.com/wp-content/uploads/2023/01/Adobe\\_Photoshop\\_2021\\_version\\_22\\_\\_Downlo](https://poweredblack.com/wp-content/uploads/2023/01/Adobe_Photoshop_2021_version_22__Download_Licence_Key_CRACK_Windows_2023.pdf) [ad\\_Licence\\_Key\\_CRACK\\_Windows\\_2023.pdf](https://poweredblack.com/wp-content/uploads/2023/01/Adobe_Photoshop_2021_version_22__Download_Licence_Key_CRACK_Windows_2023.pdf)

[https://fuerzasparavivir.com/wp-content/uploads/2023/01/Adobe-Photoshop-Express-Full-App-Downlo](https://fuerzasparavivir.com/wp-content/uploads/2023/01/Adobe-Photoshop-Express-Full-App-Download-INSTALL.pdf) [ad-INSTALL.pdf](https://fuerzasparavivir.com/wp-content/uploads/2023/01/Adobe-Photoshop-Express-Full-App-Download-INSTALL.pdf)

[http://www.kiwitravellers2017.com/2023/01/02/wedding-background-images-for-photoshop-free-dow](http://www.kiwitravellers2017.com/2023/01/02/wedding-background-images-for-photoshop-free-download-portable/) [nload-portable/](http://www.kiwitravellers2017.com/2023/01/02/wedding-background-images-for-photoshop-free-download-portable/)

<http://uatoday.news/?p=40304>

<http://arnoldrender.ru/wp-content/uploads/2023/01/derelan.pdf>

[http://adomemorial.com/2023/01/02/download-free-photoshop-2021-version-22-3-1-keygen-for-lifetim](http://adomemorial.com/2023/01/02/download-free-photoshop-2021-version-22-3-1-keygen-for-lifetime-update-2023/) [e-update-2023/](http://adomemorial.com/2023/01/02/download-free-photoshop-2021-version-22-3-1-keygen-for-lifetime-update-2023/)

[https://www.karnatakapucresult.in/wp-content/uploads/2023/01/Download-Free-Splash-Photoshop-Br](https://www.karnatakapucresult.in/wp-content/uploads/2023/01/Download-Free-Splash-Photoshop-Brushes-LINK.pdf) [ushes-LINK.pdf](https://www.karnatakapucresult.in/wp-content/uploads/2023/01/Download-Free-Splash-Photoshop-Brushes-LINK.pdf)

<http://vaveyan.com/?p=5361>

<https://wetraveleasy.com/?p=45298>

<https://bmpads.com/2023/01/02/adobe-photoshop-express-windows-7-download-portable/>

[https://pharmtechtitans.com/wp-content/uploads/2023/01/Download-Adobe-Photoshop-2021-Version-](https://pharmtechtitans.com/wp-content/uploads/2023/01/Download-Adobe-Photoshop-2021-Version-224-With-Licence-Key-LifeTime-Activation-Code-3264bi.pdf)[224-With-Licence-Key-LifeTime-Activation-Code-3264bi.pdf](https://pharmtechtitans.com/wp-content/uploads/2023/01/Download-Adobe-Photoshop-2021-Version-224-With-Licence-Key-LifeTime-Activation-Code-3264bi.pdf)

<https://asalidigitals.com/wp-content/uploads/2023/01/undbert.pdf>

[https://dubaiandmore.com/wp-content/uploads/2023/01/Photoshop\\_2021\\_Version\\_2251.pdf](https://dubaiandmore.com/wp-content/uploads/2023/01/Photoshop_2021_Version_2251.pdf)

#### <https://freecricprediction.com/wp-content/uploads/2023/01/nertiti.pdf>

For high-quality raw image data, Adobe recommends DuoLink DSLR cameras, which are produced by Olympus. When on a tripod, tethering your DSLR camera to your smartphone or any other WiFi enabled device works perfectly. If you have multiple system memory cards, avoid rolling the data manually, which means you can't prioritize images, and you'll lose the image you just saved! Instead, use the built-in RAW Filesystem to automatically move your files from memory card to memory card directly to your computer. Each memory card can hold as many images up to 2GB. You're also not limited to RAW files, as your camera also accepts JPEG images, which the DuoLink DSLR camera can convert and save directly to one of the memory cards. According to Adobe, the average 2016 Photoshop file is 5.7 MB in size. With the CC 2017 update, the size of the average Photoshop file has increased to 6.28 MB. To compare: 2012's average image was 6.08 MB. The frequency of use and complexity of tasks conducted in Photoshop have never been higher, which has made Adobe push into reactive applications and intelligent solutions. User interfaces have been overhauled to make Adobe products cleaner and easier to access at every level. Along with this new feature, Adobe has also created two new generations of papers: premium (Bradtruetwo dot com/artprinting/book.html), which is rated and priced based on its quality and archival properties, and uncoated photographic paper (komori dot com/book.html), which is rated and priced based on its grades. Adobe Art Route (https://g.co/artroute) is a price-per-image app that enables you to easily compare sizing, pricing, and estimates for your advertising, display, and graphics needs. You can compare the print prices of artwork found on the internet to your print process and get estimates in real time.